## **Weg von Ulm Magirusstraße nach Ulm, Magirusstraße 44**

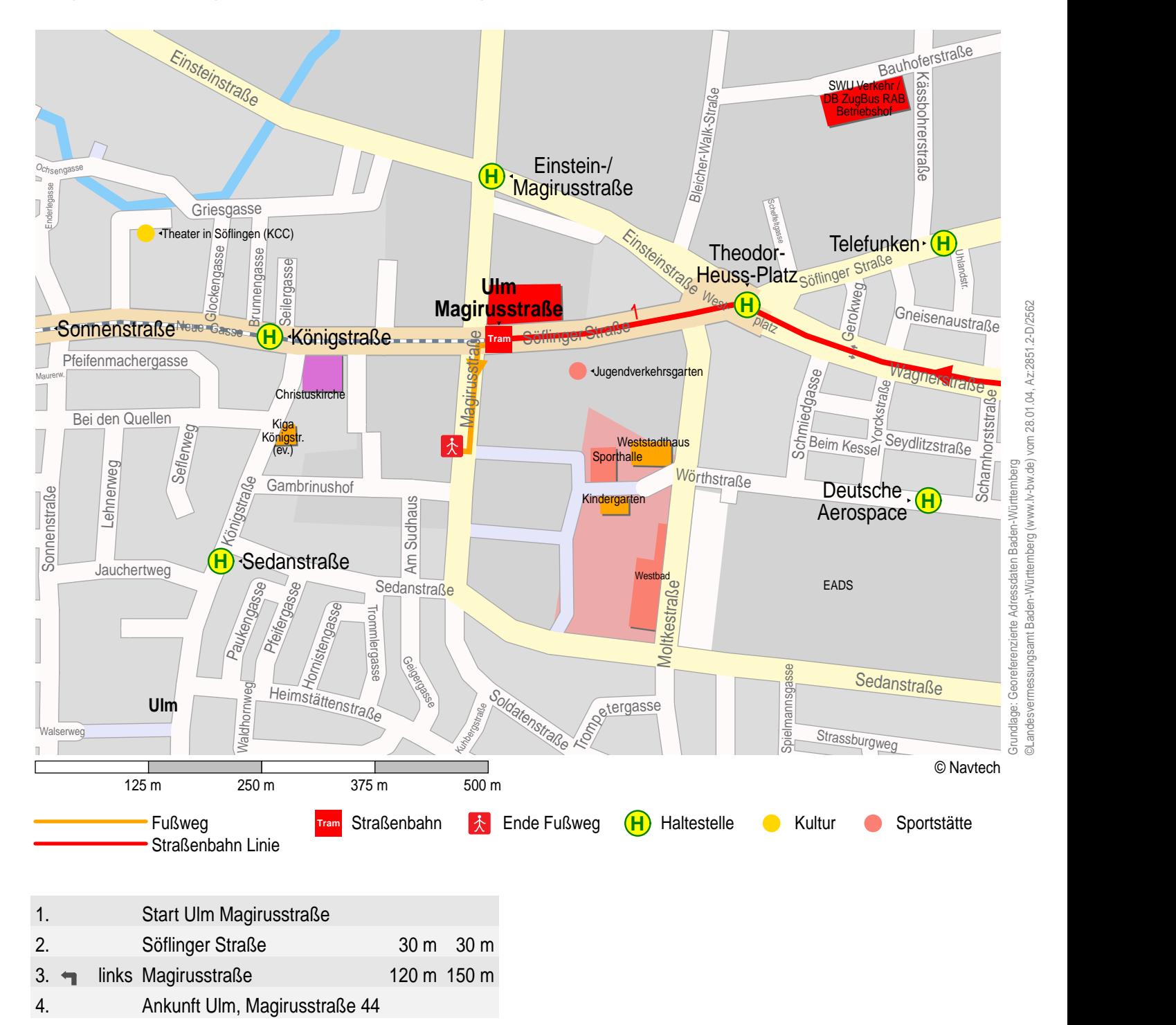

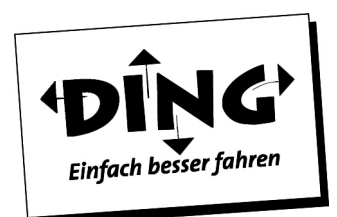